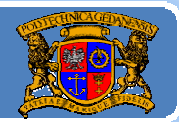

# Język JAVA podstawy programowania

# **Jacek Rumiński**

Wykład 3, część 1

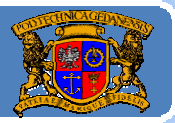

Plan wykładu:

- 1. Konstrukcja kodu programów w Javie
- 2. Identyfikatory, zmienne
- 3. Typy danych
- Operatory, instrukcje sterujące instrukcja warunkowe, 4.
- Instrukcje sterujące pętle, instrukcje wyboru, instrukcje powrotu 5.

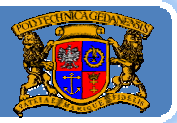

### Bloki kodu

Podstawą tworzenia kodu w sposób czytelny jest grupowanie kodu w bloki, wyróżnialne wcięciami. Każdy blok kodu oznaczony jest nawiasami klamrowymi, np.:

### instrukcja\_grupująca{

 $kod...$ kod...

 $\frac{1}{2}$ // koniec instrukcja grupująca

Przykłady instrukcji grupujących: definicja klasy class{}, definicja metody metoda(){}, bloki kodu dla instrukcji sterującej (np. if (warunek){}), statyczne wykonanie instrukcji podczas wczytania klasy static {}, itd.

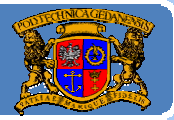

### Cenne wskazówki kompozycji kodu

- 1.Zawsze stosuj wcięcie (tabulacja, spacje).
- 2.Stosuj komentarze oraz opisuj komentarzem koniec bloku kodu.
- 3.. Rozdrabniaj funkcjonalność na wiele klas – każdą klasę przechowuj w oddzielnym pliku.
- 4. W wymyślanych nazwach (np. klas, metod) stosuj jeden język, np. **nie** *getWiek()*
- 1. Stosuj nadmiarowość celem poprawienia czytelności kodu, np.: *int a=(c \* 2) + (b / 3);* **zamiast** *int a=c\* 2 + b/ 3;*
- 5. Stosuj separatory, np.:

*int a=(c \* 2) <sup>+</sup> (b / 3);* **zamiast** *int a=(c\*2)+(b/3) <sup>c</sup>\*2)+(b/3);*

6. Bądź konsekwentny w oznaczeniach, np.:

*zawsze int[] n; albo int n[].*

Staraj się wypracować u siebie dobre nawyki (kosztowne czasowo)!

### Komentarze

Ważnym elementem czytelnej konstrukcji kodu jest używanie dokumentacji kodu za pomocą komentarzy. W Javie stosuje się trzy podstawowe typy komentarza:

```
¾ komentarz liniowy (jedna linia):
// miejsce na komentarz do końca linii
¾ komentarz blokowy (wiele linii):
/*
miejsce na komentarz w dowolnym miejscu bloku
*/
```
## ¾ **komentarz dokumentacyjny (wiele linii)**

**/\*\***

miejsce na komentarz <sup>w</sup> dowolnym miejscu bloku **\*/** Znaczenie komentarzy‐<sup>&</sup>gt;

Jacek Rumiński

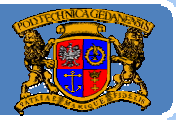

#### Komentarze

### **Komentarz liniowy (jedna linia):**

wykorzystuje się do krótkiego oznaczania kodu np. interpretacji zmiennych, oznaczania końca bloku, itp.

### **Komentarz blokowy (wiele linii):**

stosuje się do wprowadzania szerszych opisów kodu <sup>a</sup> czasem do chwilowego wyłączania kodu z kompilacji (proste testowanie)

### **Komentarz dokumentacyjny (wiele linii) – nowość w Javie**

<sup>u</sup>żywa się do tworzenia dokumentacji kodu polegającej na opisie klas i metod, ich argumentów, dziedziczenia, twórców kodu, itp. Specjalny program w JDK (javadoc.exe) umożliwia automatyczną generację dokumentacji <sup>w</sup> formacie HTML na podstawie komentarzy dokumentacyjnych!

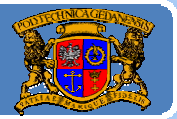

### Komentarze dokumentacyjne

Komentarz dokumentacyjny w Javie może zawierać dodatkowe elementy takie jak:

**@author** ‐ umożliwia podanie autora kodu, **@version** ‐ umożliwia podanie wersji kodu, **@see** ‐ umożliwia stworzenie referencji, itp.

Pełny zestaw elementów formatujących znajduje się w opisie narzędzia *javadoc javadoc.exe* (dokumentacja JDK).

### Zróbmy przykład!

### Język JAVA – komentarz dokumentacyjny

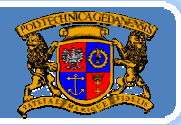

Politechnika Gdańska, **I***nżynieria Biomedyczna* 

#### **Kod programu: OpisaniJedi.java**

cdn */\*\* <b>NowyRycerzJedi </b> określa klasę rycerzy Jedi @author Jacek Rumiński @version 1.0 \*/ class NowyRycerzJedi{ /\*\* Definiuje nazwę rycerza Jedi \*/ String nazwa; /\*\* Określa kolor miecza rycerza Jedi \*/ String kolor\_miecza; /\*\* Konstruktor umożliwia podanie właściwości obiektu \*/ NowyRycerzJedi(String nazwa, String kolor\_miecza){ this.nazwa=nazwa; this.kolor\_miecza=kolor\_miecza; } /\*\* Wyświetla zestaw właściwości rycerza Jedi \*/ void opis(){* System.out.println("Rycerz "+nazwa+ " ma "+kolor\_miecza+" miecz."); *}* Jacek Rumiński **<sup>8</sup>** *}// koniec class NowyRycerzJedi*

## Język JAVA ‐ komentarz dokumentacyjny

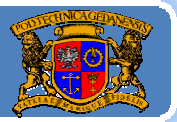

Politechnika Gdańska, **I***nżynieria Biomedyczna* 

#### **Kod programu: OpisaniJedi.java**

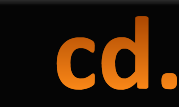

*OpisaniJedi określa klasę główna aplikacji @author Jacek Rumiński @version 1.0 \*/ public class OpisaniJedi{*

> *public static void main(String args[]){ NowyRycerzJedi luke = new NowyRycerzJedi("Luke", "niebieski"); NowyRycerzJedi ben = new NowyRycerzJedi("Obi‐wan","biały"); luke.opis(); ben.opis(); }// koniec public static void main(String args[])*

*}// koniec public class Jedi3*

Tworząc dokumentację HTML dla kodu z przykładu 2.1 należy w następujący sposób wykorzystać narzędzie *javadoc*:

*javadoc ‐private ‐author ‐version OpisaniJedi.java OpisaniJedi.java*

*/\*\**

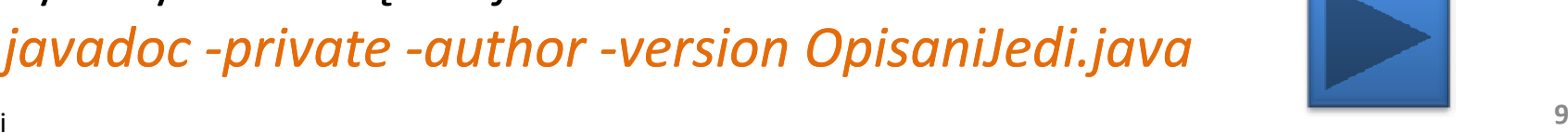

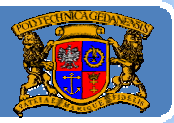

Plan wykładu:

- Konstrukcja kodu programów w Javie 1.
- 2. Identyfikatory, zmienne
- 3. Typy danych
- Operatory, instrukcje sterujące instrukcja warunkowe, 4.
- Instrukcje sterujące pętle, instrukcje wyboru, instrukcje powrotu 5.

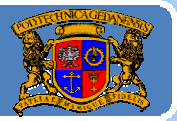

Identyfikatory – nazwy klas, metod, pól, pakietów, itd.

Identyfikator jest unikalny dla kompilatora, jednocześnie powinien wskazywać człowiekowi po co został utworzony (lub jakie jest jego znaczenie). Ważne jest zatem właściwe dobranie nazwanie identyfikatora!

Identyfikator tworzy się korzystając z liter (bez znaków narodowych), liczb, znaku podkreślenia "\_" oraz znaku "\$". Tworzona nazwa nie może się jednak zaczynać liczbą. Pierwszym znakiem moż<sup>e</sup> być litera bądź symbol podkreślenia "" lub "\$".

W Javie rozróżnialne <sup>s</sup>ą wielkie i mał<sup>e</sup> litery <sup>w</sup> nazwach, tak wię<sup>c</sup> nazwy: *Jedi* i *jedi* oznaczać będą dwa różne identyfikatory! Tworząc własny kod (poza nauką, itp.) warto stosować wyłącznie Jacek Rumiński **<sup>11</sup>** nazwy <sup>w</sup> języku angielskim (globalna świat zasobów)!

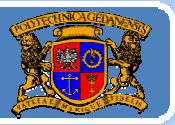

### Identyfikatory.

Tworzą<sup>c</sup> identyfikator należy pamiętać, ż<sup>e</sup> nie moż<sup>e</sup> on mieć nazwy identycznej ze <sup>s</sup>łowem kluczowym.

Słowa kluczowe to identyfikatory o specjalnym znaczeniu dla języka Java. Identyfikatory te <sup>s</sup>ą już zdefiniowane dla języka i posiadają określone znaczenie w kodzie programu.

Przykładowe <sup>s</sup>łowa kluczowe: public, class, for, if, int, char, switch, itd.

Pełny wykaz <sup>s</sup>łów kluczowych można znaleźć <sup>w</sup> specyfikacji języka Java:

http://java.sun.com/docs/books/jls/

(książka za darmo !)

Jacek Rumiński

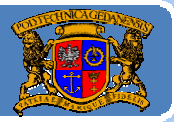

### Identyfikatory – wskazówki tworzenia

Kilka wskazówek tworzenia identyfikatorów: -Identyfikatory klas z rozpoczynamy z wielkiej litery, np. Rycerz; -Nazwy pakietów, pól, zmiennych, metod, funkcji rozpoczynamy z małej litery, np. org.jwr, wiek, wzrost, drukuj(), wyslij(); ‐Nazwy stałych (o czym później) wielkimi literami, np. PI.

Budują<sup>c</sup> identyfikator <sup>z</sup>łożony (z wielu <sup>s</sup>łów) warto stosować jedną <sup>z</sup> następujących reguł:

‐każde kolejne <sup>s</sup>łowo zaczyna się od wielkiej litery (preferowany <sup>w</sup> Javie): np. RycerzJedi, drukujStanArmii(), liczbaDzial;

-każde kolejne słowo jest poprzedzone znakiem podkreślenia "\_" (preferowane dla stałych), np. LICZBA\_OKIEN

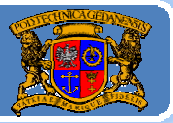

### Zmienne

Zmienna to element dane typu, którego wartość moż<sup>e</sup> zostać zmieniona. Zmienna moż<sup>e</sup> być atrybutem obiektu.

Przykładowo atrybutem człowieka moż<sup>e</sup> być liczba <sup>z</sup>ębów. Wartość tego atrybutu się zmienia w czasie. Co wiemy o takim atrybucie?

- 1.Możemy go nazwać (stosują<sup>c</sup> reguły <sup>w</sup> Javie) np. liczbaZebow;
- 2. Atrybut ten moż<sup>e</sup> przechowywać wartości liczbowe od 0 (brak <sup>z</sup>ębów) do 32 (typowo), np. liczbaZebow=10, liczbaZebow=31;
- 3. Atrybut ten jest zatem określonego typu (danych). W systemach komputerowych każdy typ danych musi być precyzyjnie określony i nazwany (słowa kluczowe). Dla naszego przykładu weźmy typ int (liczby całkowite), czyli: int liczbaZebow.
- 4. Każdy podstawowy typ danych oznacza jednocześnie rozmiar pamięci jaki jest rezerwowany do przechowywania wartości zmiennej danego typu, np. typ  $int - c$ ztery bajty (4B).

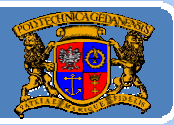

### Zmienne

5. Rozmiar przydzielanej pamięci (przechowywania wartości zmiennej) dla danego typu oznacza zakres możliwych wartości jakie moż<sup>e</sup> przyjmować zmienna, np. int, 4B=4\*8bitów=32bity ‐<sup>&</sup>gt; zakres = 2<sup>32</sup>; w Javie wszystkie liczby są ze znakiem (czyli od ujemnych do dodatnich, 1 bit na oznaczenie znaku, pozostaje 31 bitów) zatem

### MIN VALUE=  $-2^{31}$  =  $-2147483648$

### MAX VALUE=  $2^{31}$ -1 = 2147483647

(w symetrii równego podział<sup>u</sup> na liczby dodatnie i ujemne wartość "0" jest traktowana jako dodatnia i wówczas po każdej stronie znaku mamy 2147483648 pozycji).

6. Istnieje wiele typów danych i każdy swój ma rozmiar i możliwe wartości!

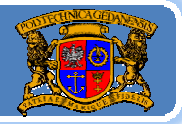

### Zmienne

- 7. Zmiennym Zmiennym można przypisywać wartość (zmieniać) oraz odczytywać wartość: przypisanie wartości (zastosowanie operatora  $F =$ "):  $( set)$  liczbaZebow=10; odczytanie wartości (podanie nazwy zmiennej): (get) System.out.println("Liczba zębów to: "+liczbaZebow); 8. Zmienna moż<sup>e</sup> zostać ograniczona do stałej poprzez <sup>u</sup>życie dwóch słów kluczowych (specyfikatorów): static – oznaczony element jest jeden, należy do danej klasy, czyli nie trzeba tworzyć obiektu, aby <sup>z</sup> takiego elementu korzystać, final – oznaczony element ma ostateczną (końcową) definicję, czyli
	- przypisana wartość nie moż<sup>e</sup> ulec zmianie, przykładowo (public – stał<sup>a</sup> dostępna dla każdego kodu): public static final int MAX\_LICZBA\_ZEBOW=32;

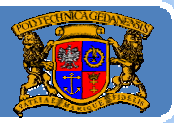

Plan wykładu:

- 1. Konstrukcja kodu programów w Javie
- 2. Identyfikatory, zmienne
- 3. Typy danych (wykład 3, część 2)
- 4. Operatory
- Instrukcje sterujące instrukcje warunkowe, 5.
- Instrukcje sterujące pętle, instrukcje wyboru, instrukcje powrotu 6.